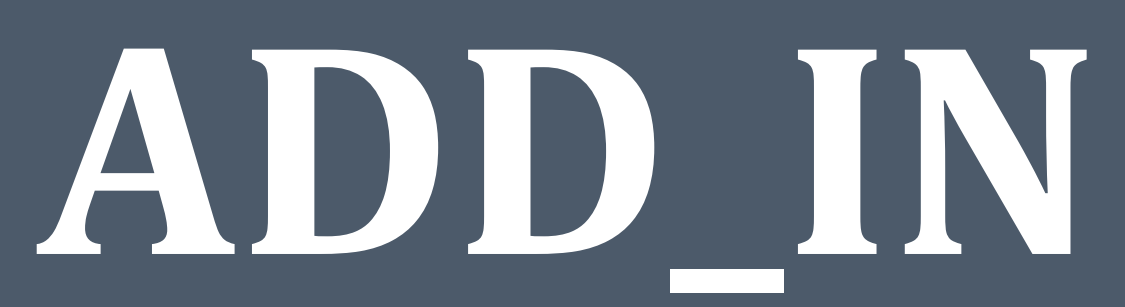

MRSD Project 2015-2016 : Team F Mentor and Sponsor: **David Bourne**

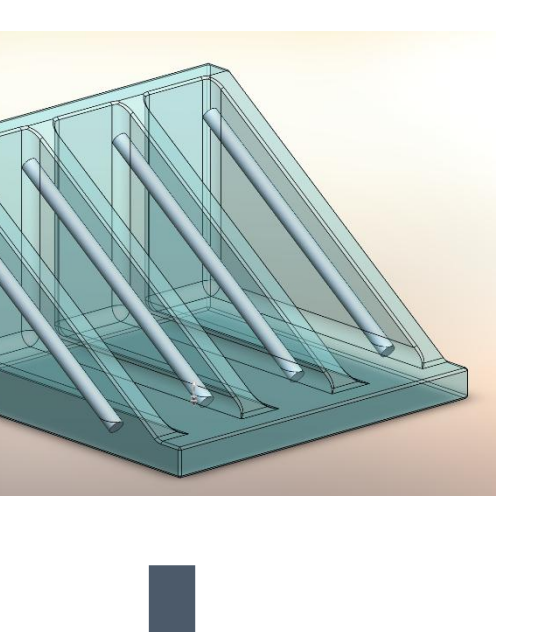

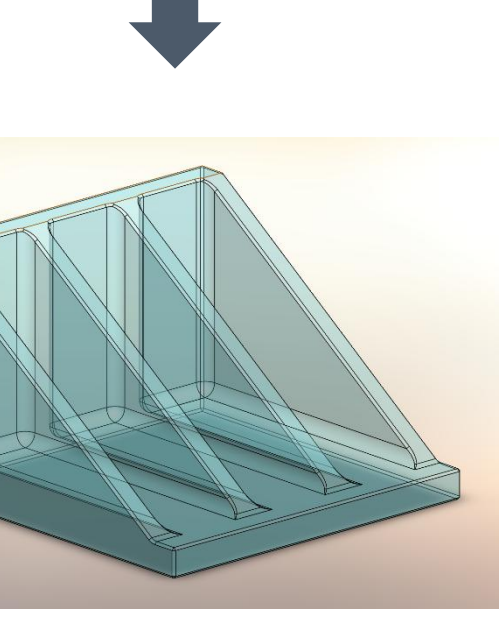

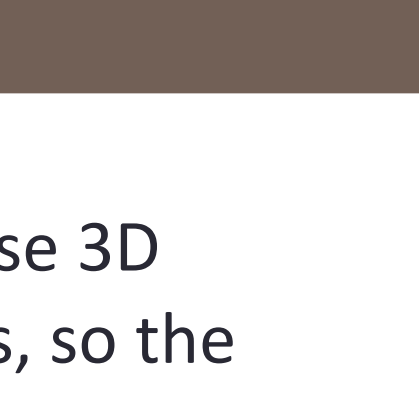

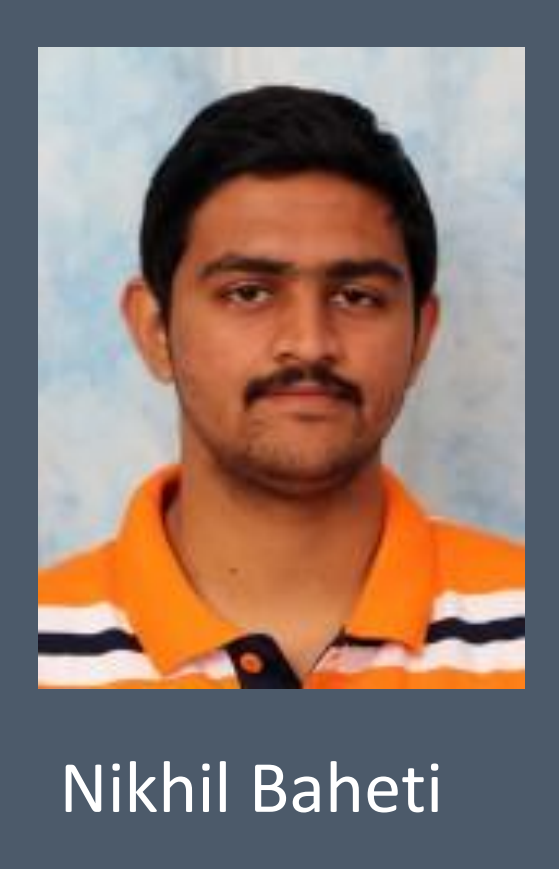

## PROJECT DESCRIPTION

### Rotation commands for the additional axis are generated in post processing

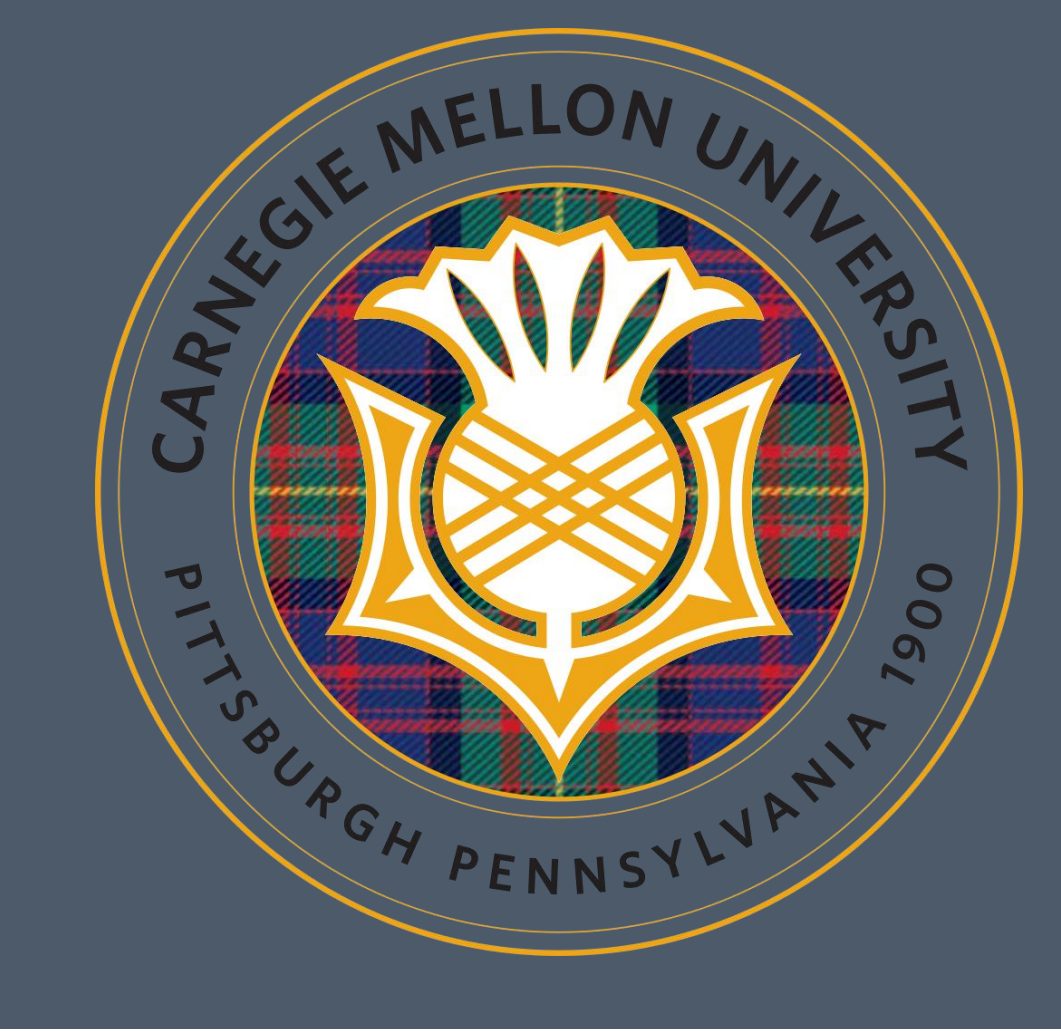

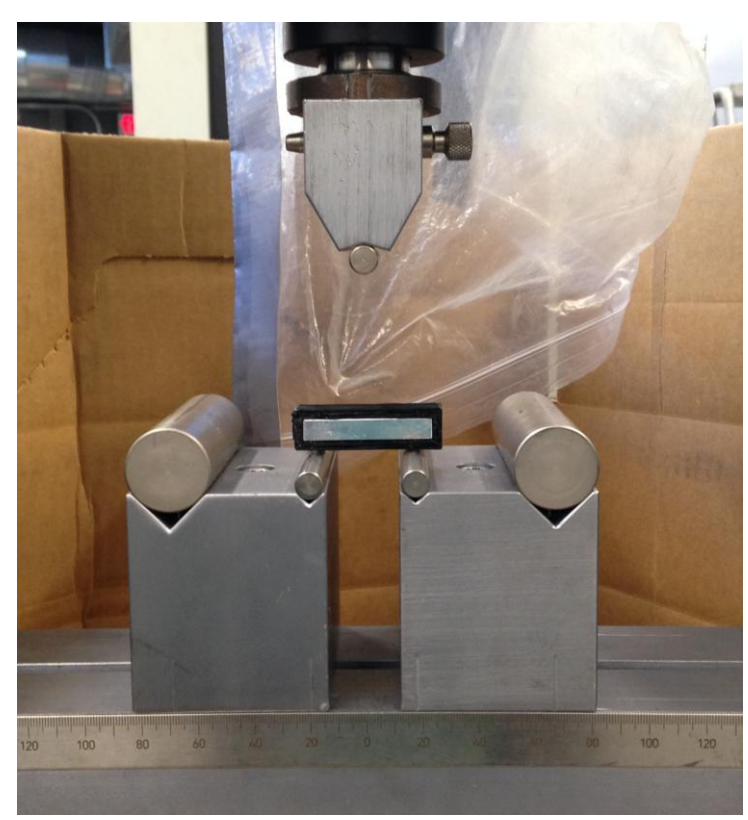

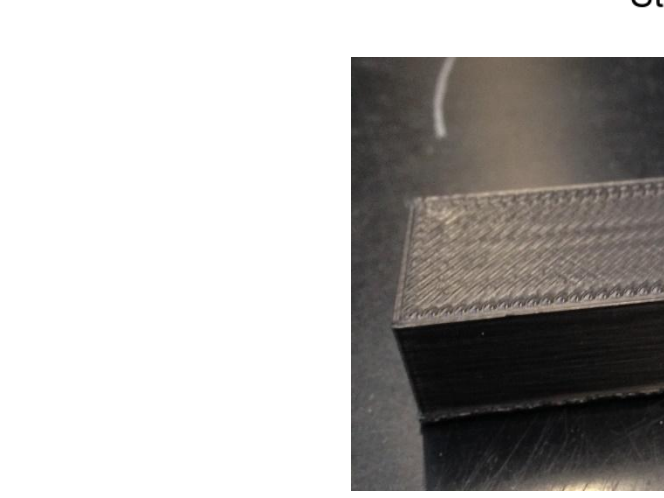

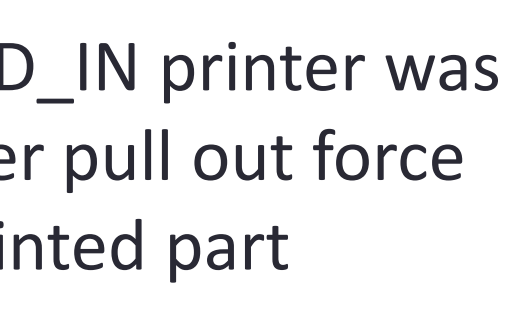

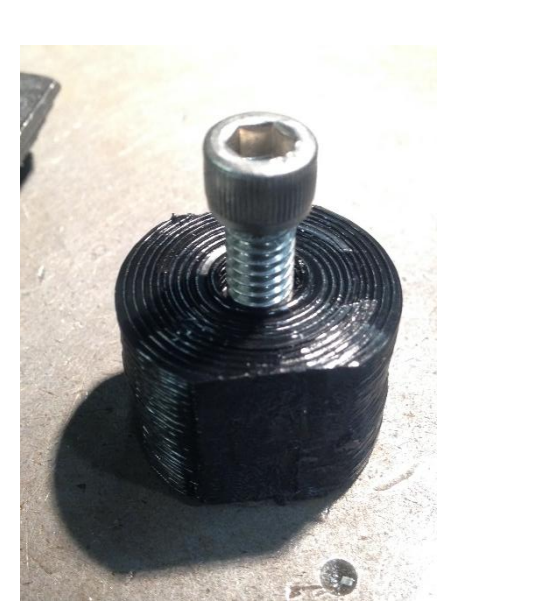

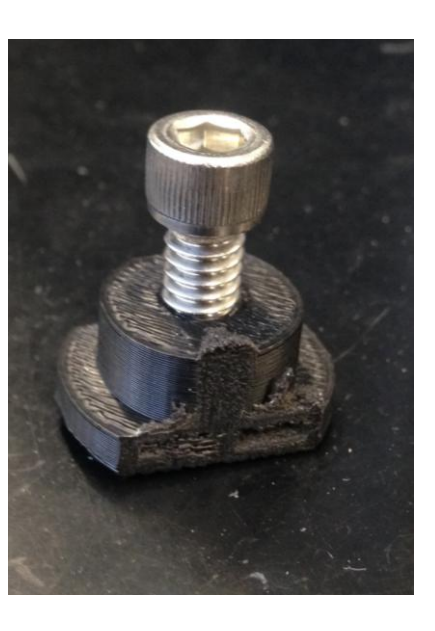

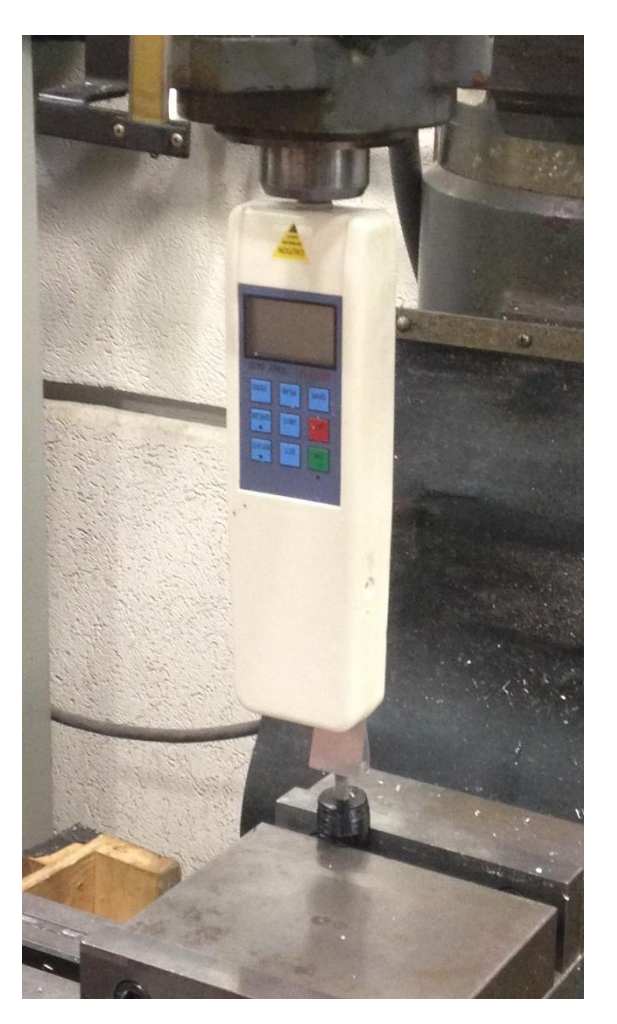

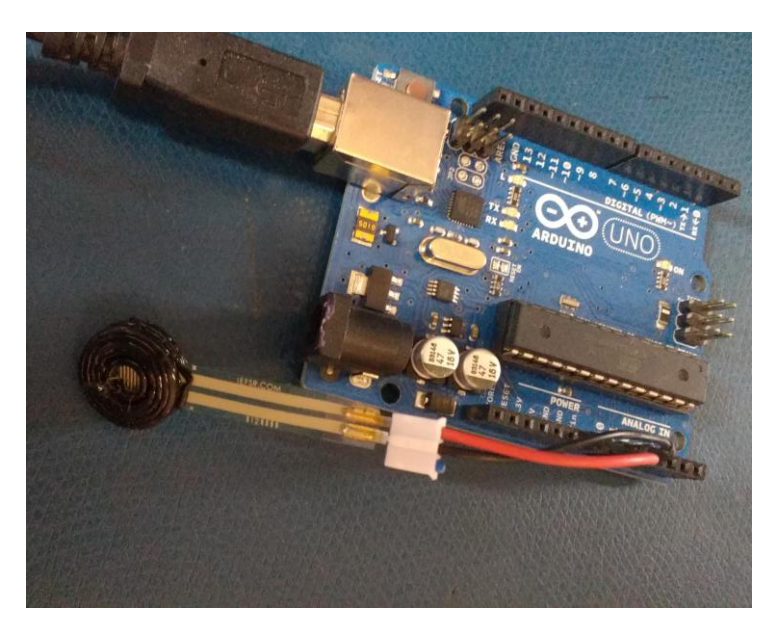

ADD\_IN is a Human-Robot Additive 3D printing System that can encase Commercial Off-The-Shelf (COTS) components seamlessly within its printed structure. By adding an additional degree of freedom to an existing FDM 3D printer and allowing a user to insert COTS components onto a partially printed surface, we propose to develop a system that can rapidly produce **strong**, **useful** and **low cost** parts.

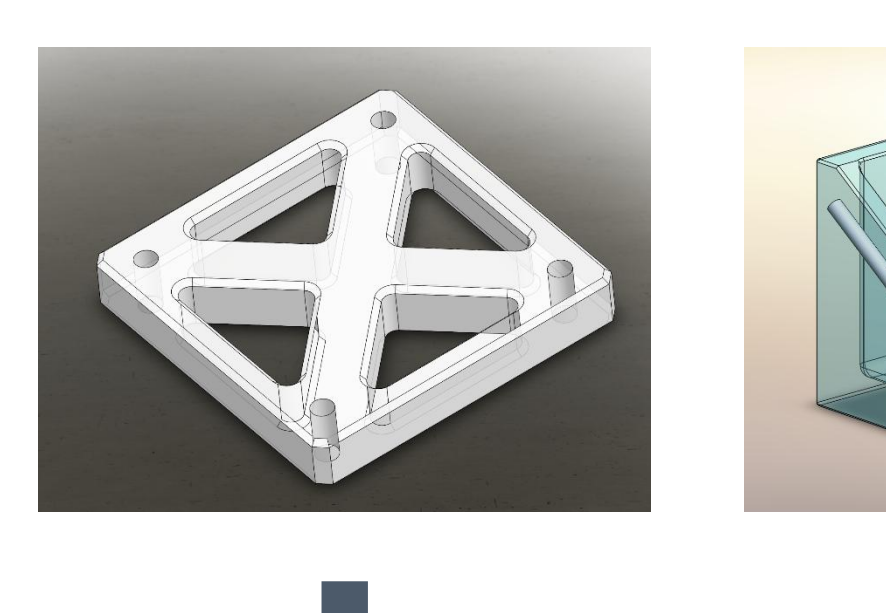

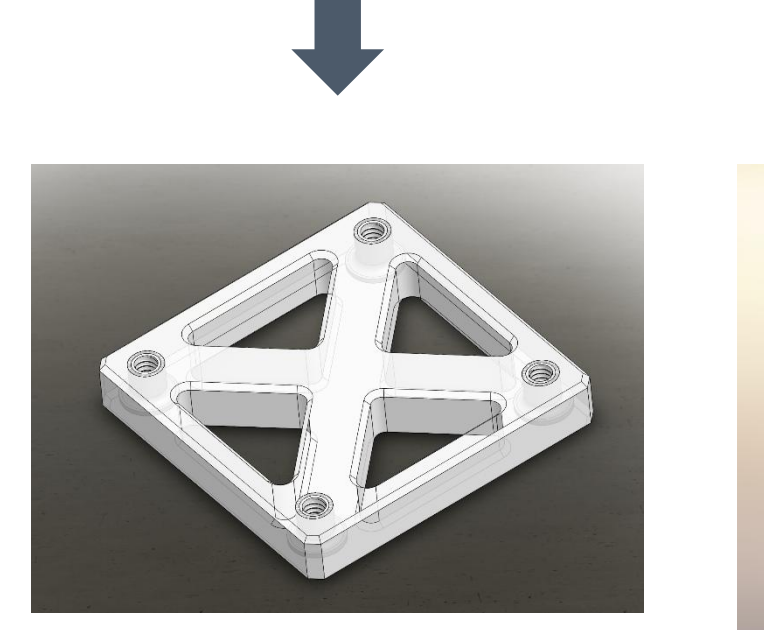

## USE CASE

**Motivation:** 3D Printed parts are often sufficiently strong, but fail at the interface with other components

**Solution:** Enclose threaded inserts to distribute force over larger area and reduce material stress

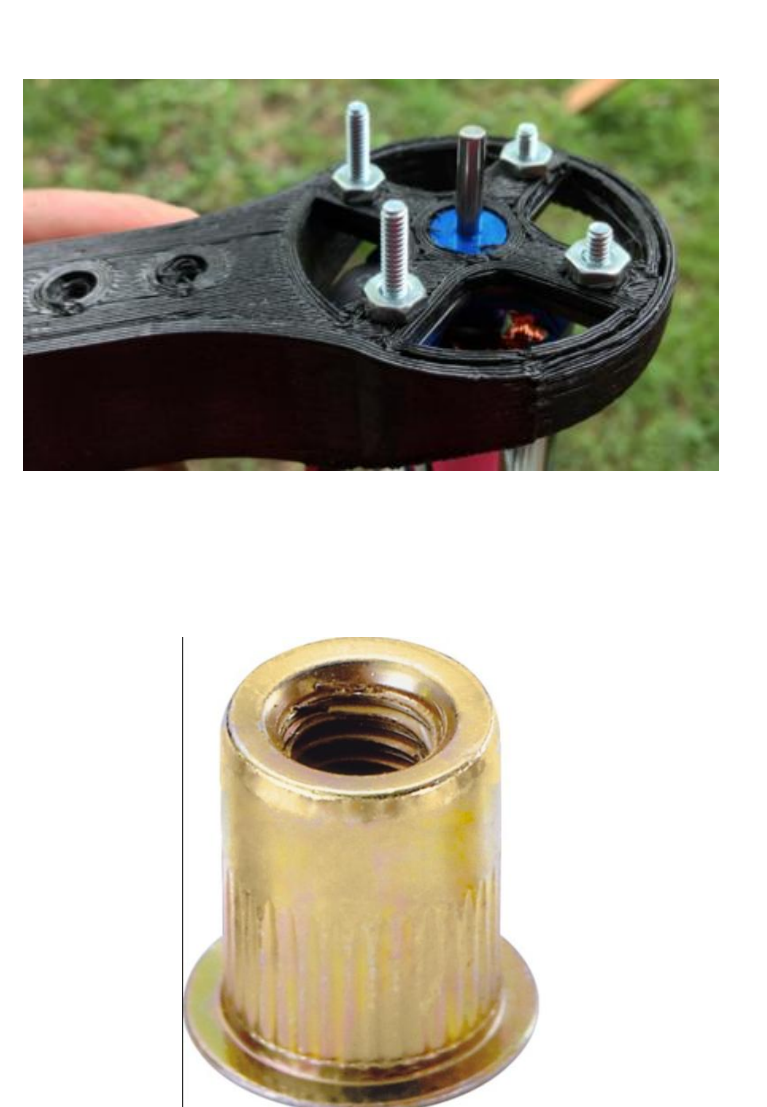

### ELECTROMECHANICAL & FIRMWARE

## NOZZLE DESIGN

## SOFTWARE

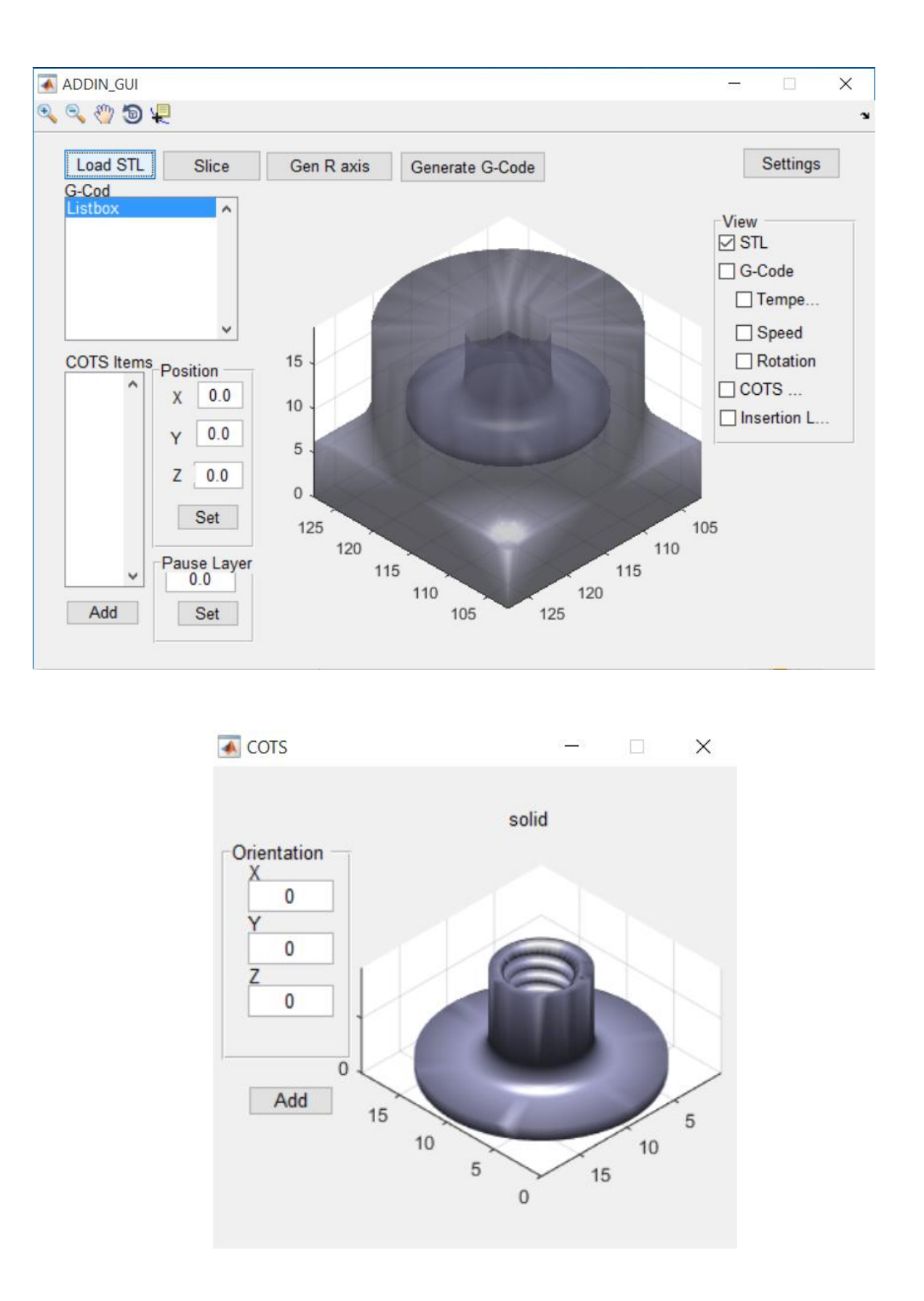

A ADDIN\_GUI **ACCOC** Gen R axis G-Code  $\times$  105.5 Z 10.16

# RESULTS

### **STIFFENER PART**

Bending stiffness test showed that part with COTS item was much stronger than a reference purely 3D printer part.

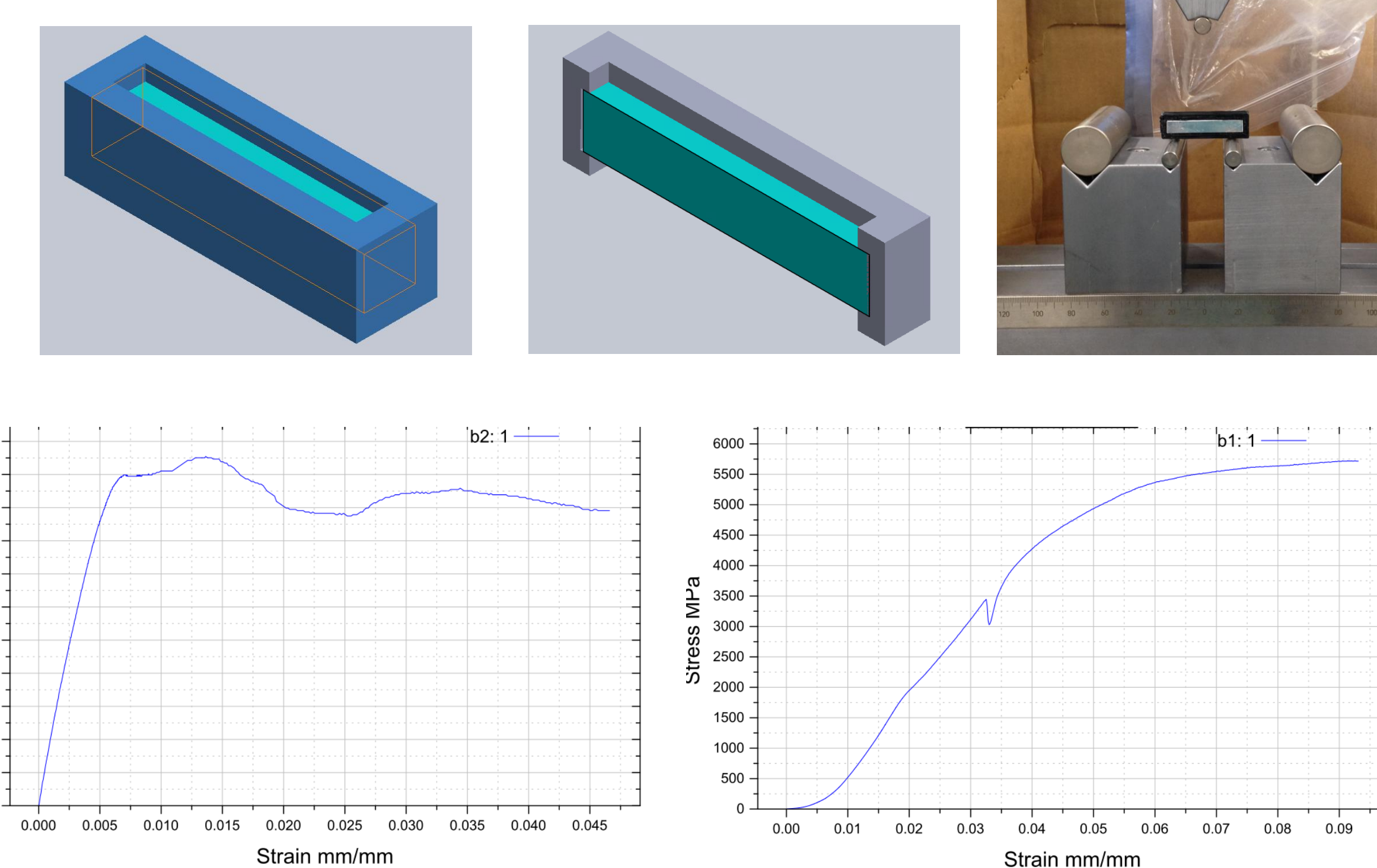

Strain mm/mm

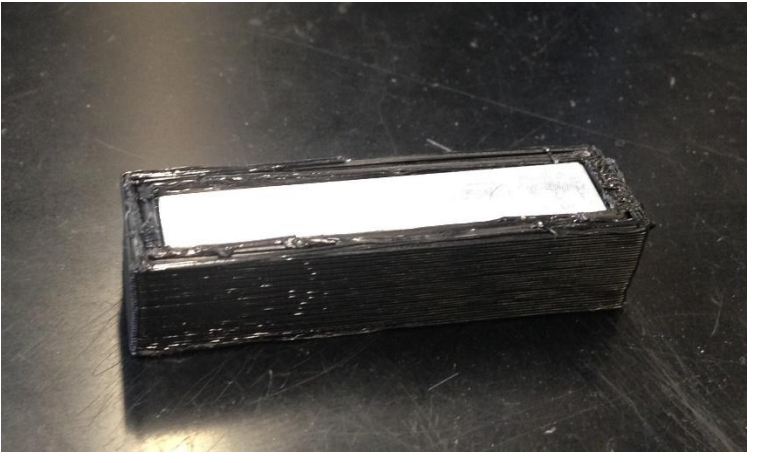

**FORCE SENSOR** Electronics fully functional after printing

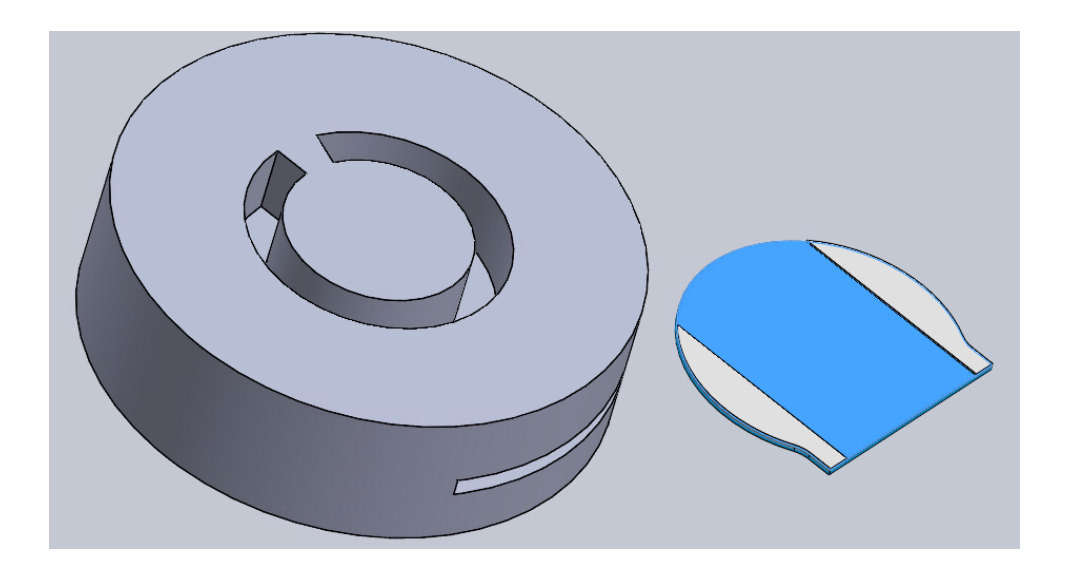

### **SCREW INSERT**

Part printed using the ADD\_IN printer was able to withstand a greater pull out force than the reference 3D printed part

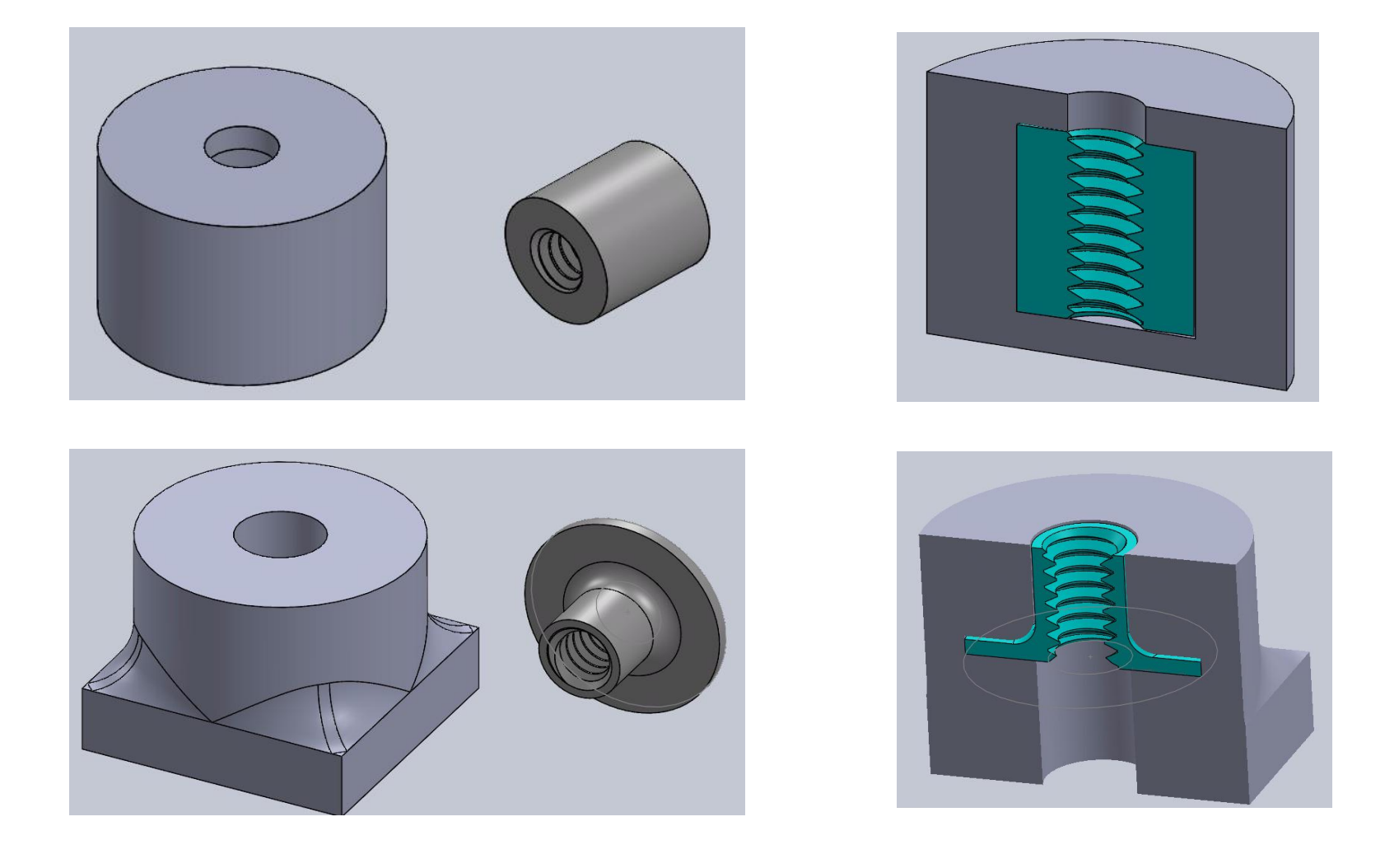

- 
- Easy to use MATLAB based GUI was developed
- User can select the STL files of the part and the COTS item to be inserted
- 
- Invokes a slicing function called Skeinforge that generates G-Code for the XYZ axes
- Positioning the COTS item for accurate R-Axis G-code generation is made easy by visualization
- Orientation of the R-Axis can be visualized

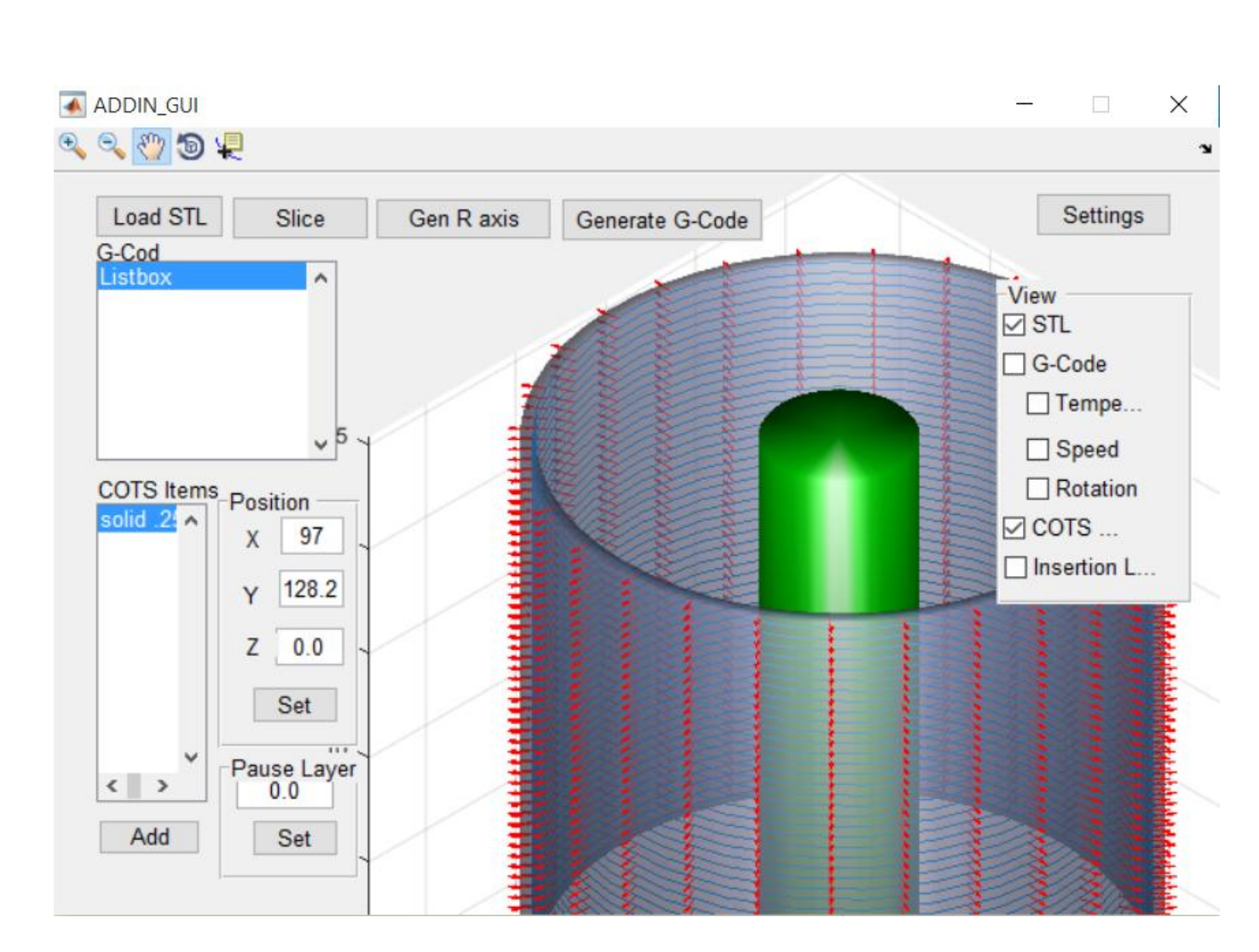

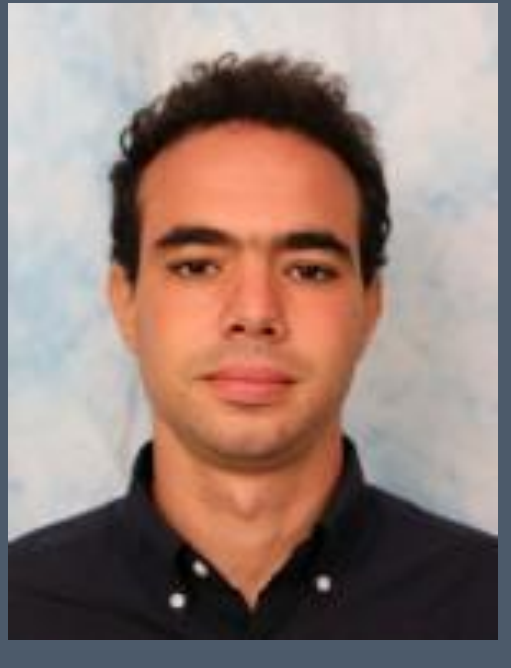

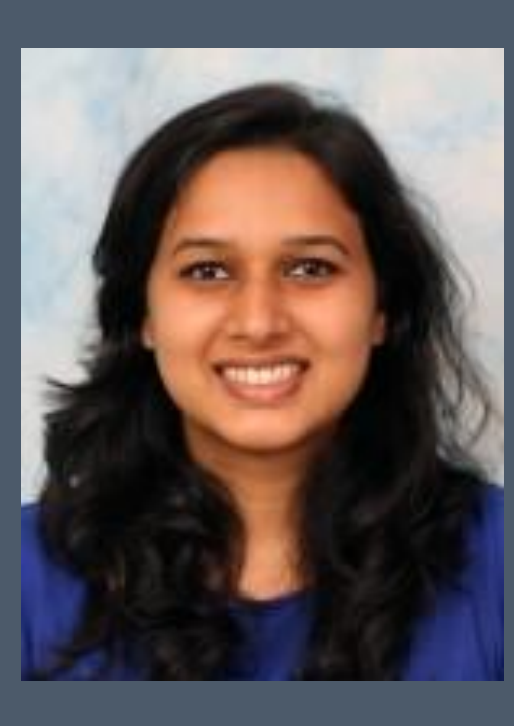

- Existing RAMBO board was used to drive all the motors
- Firmware was modified to parse the extra axis commands
- Inverse Kinematics solution was implemented in firmware

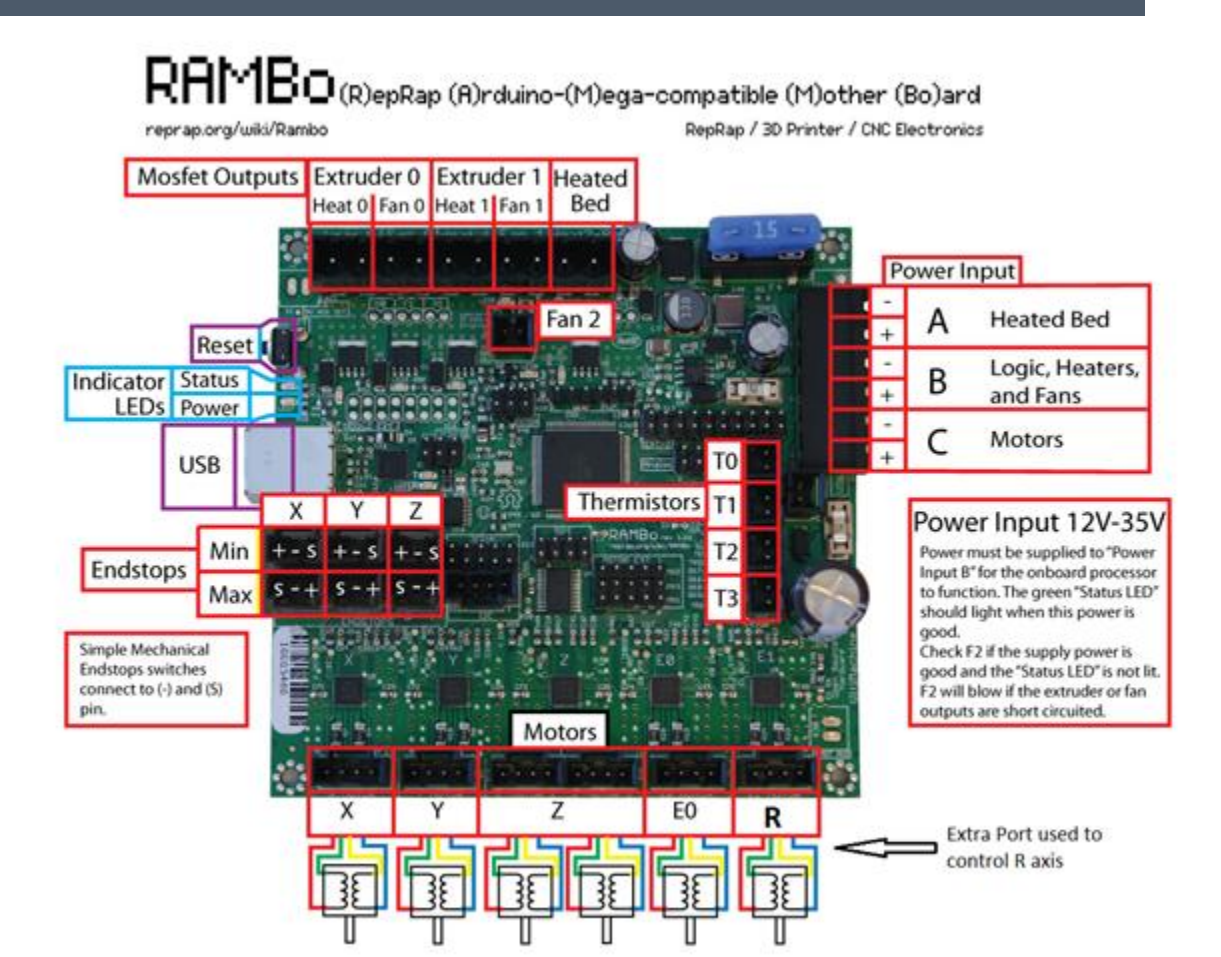

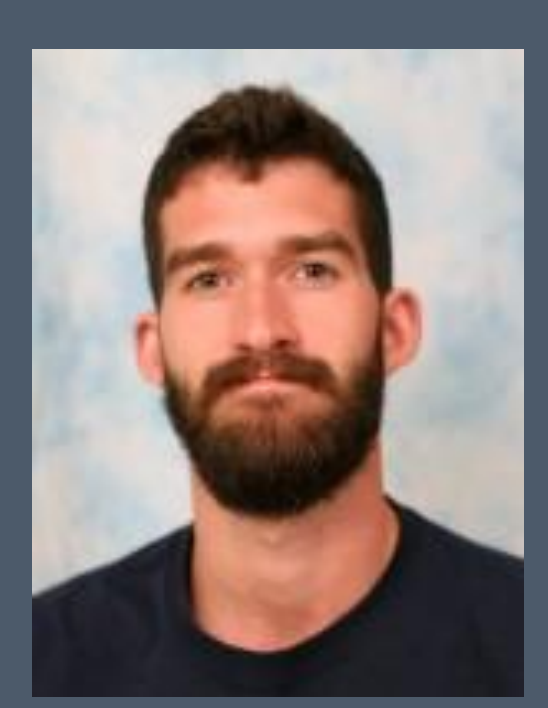

Nikhil Baheti **Daniel Morris Berman** Insane Debbache **Ihsane Debbache** Astha Prasad

- Hollow stepper motor was installed to enable rotation
- Heat block was re machined to a slimmer design to avoid hitting the COTS part
- Nozzle was screwed into the heat block at a 45° angle to achieve clearance
- Slip ring installed to maintain the thermistor and heater connections during rotation • Sturdy mount constructed to encase the new parts and avoid jitter
- 

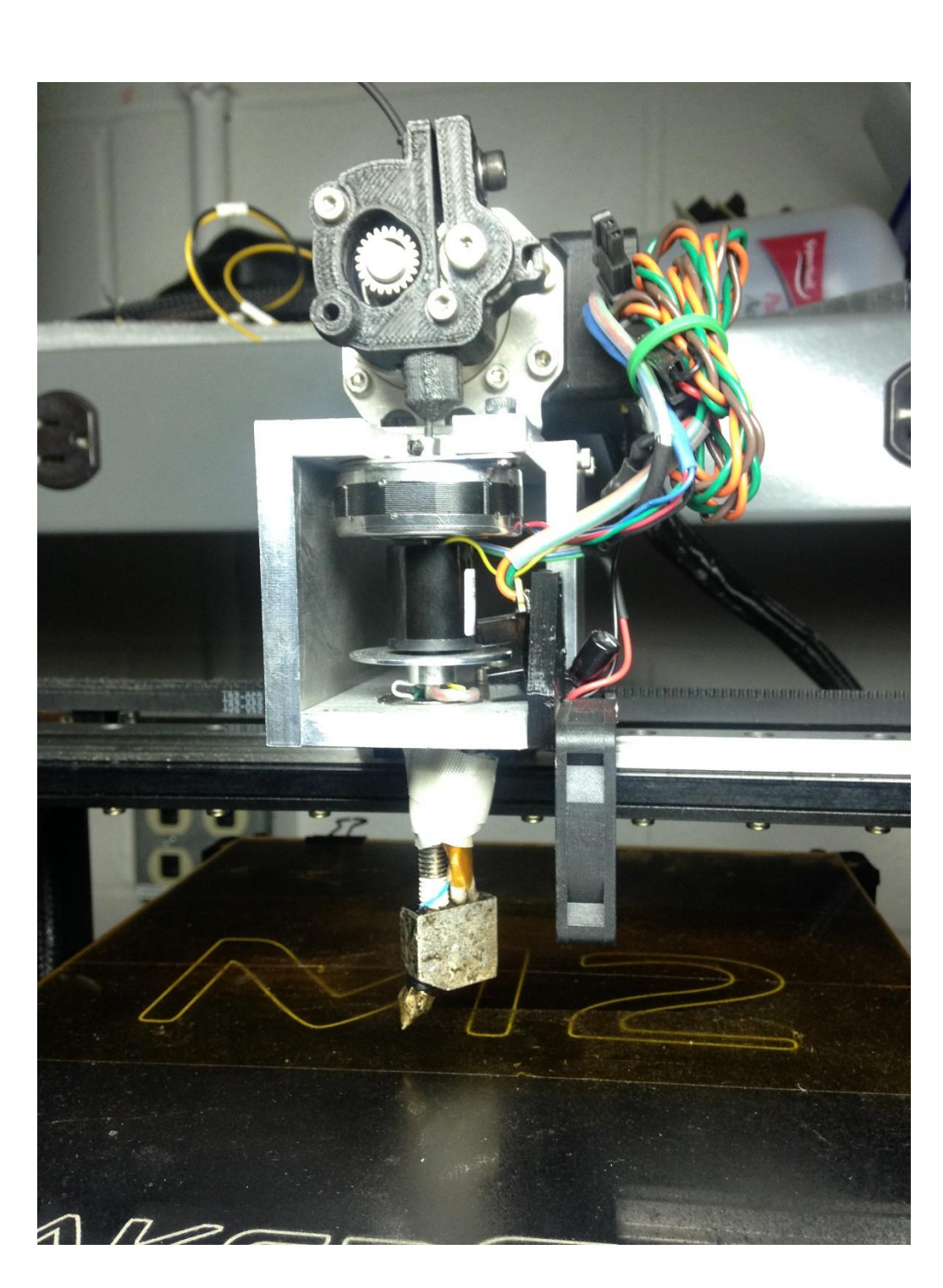

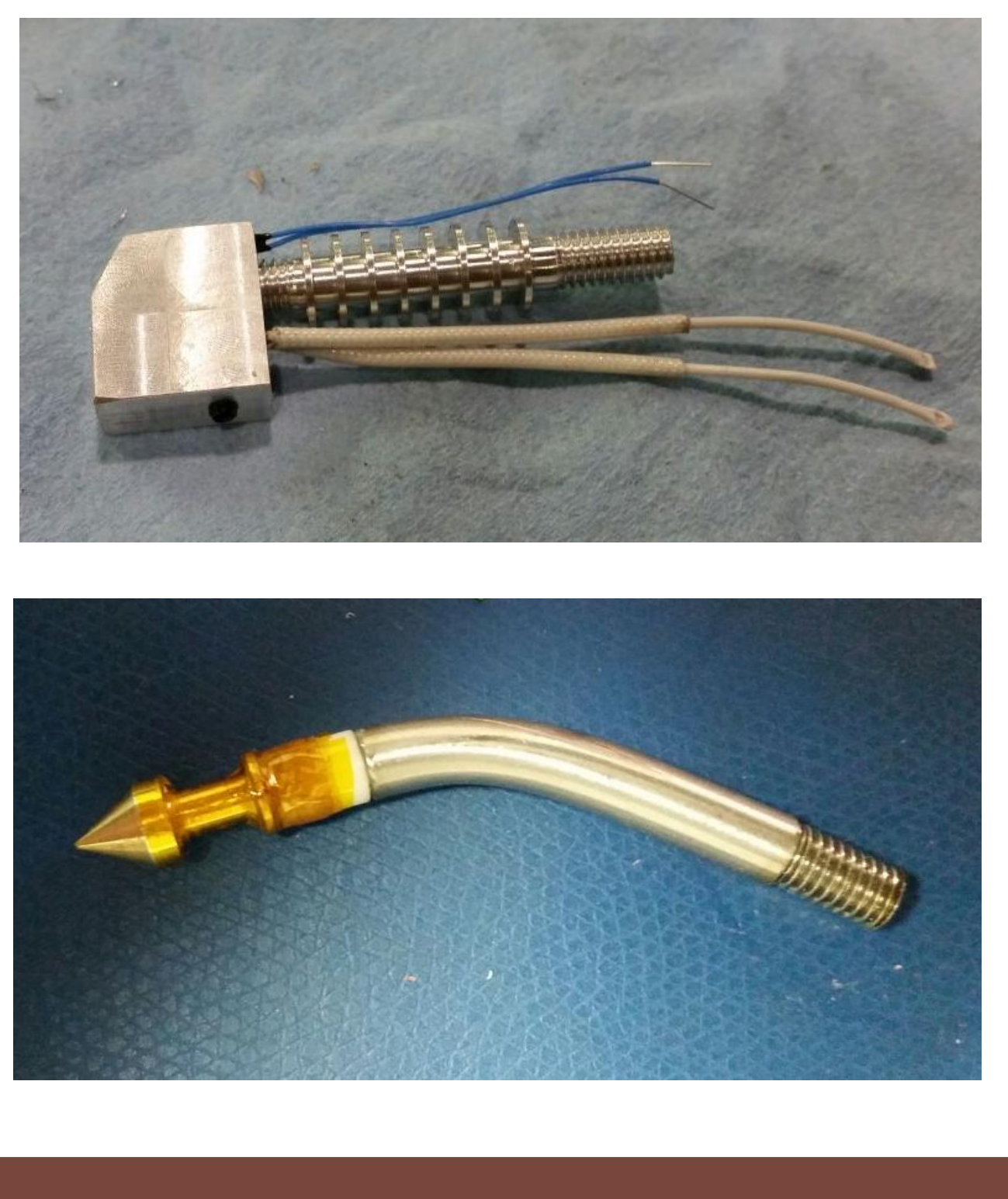

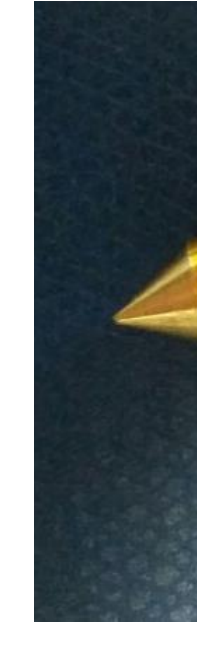

"One thing we did was use 3D printing to create the legs, so the actuators and hydraulic lines are embedded in the structure, rather than made out of separate components."

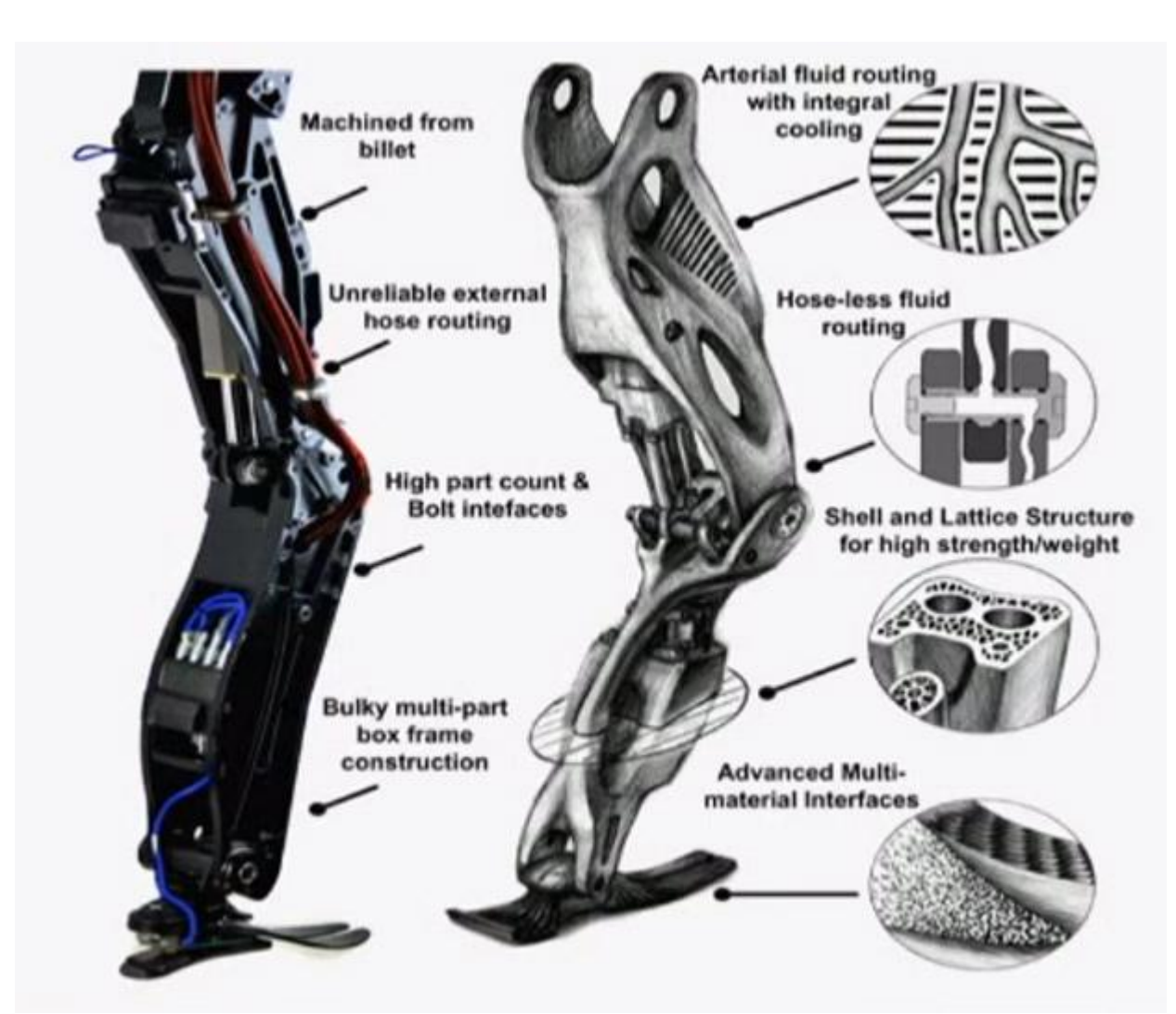

### - Marc Raibert